## **Projects 1.00 Wheeled Robots**

## **Tutor Notes**

The Wheeled Robots projects offer a fun way for students to get into digital making. We often start with this series as a way to teach the fundamentals of digital making and coding through a series of engaging projects. On completion, students will have learnt a whole range of skills around the basics of microcontroller electronics, coding and physical design.

## **Learning Outcomes**

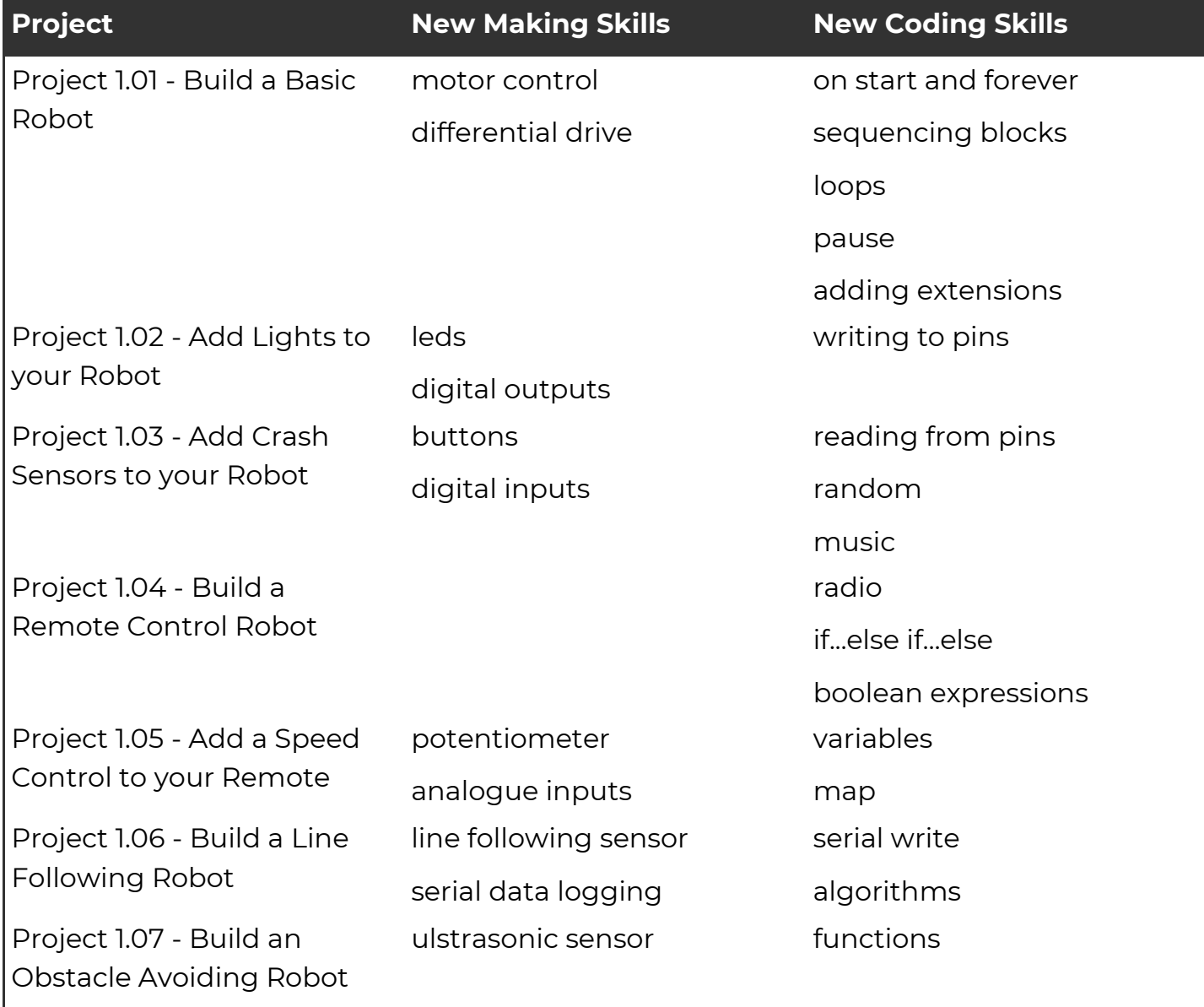

Each project adds new microbit making and coding skills as follows:

## **Learning Paths**

Each project will take 1-2 hours depending on student experience and how many of the challenges they tackle. You can select which projects to do based on the time available. The diagram below shows the dependencies between projects so that you can choose an appropriate path. You must start with project 1.01, but you can stop at any point and the robot will have reached a state of completeness for the students.

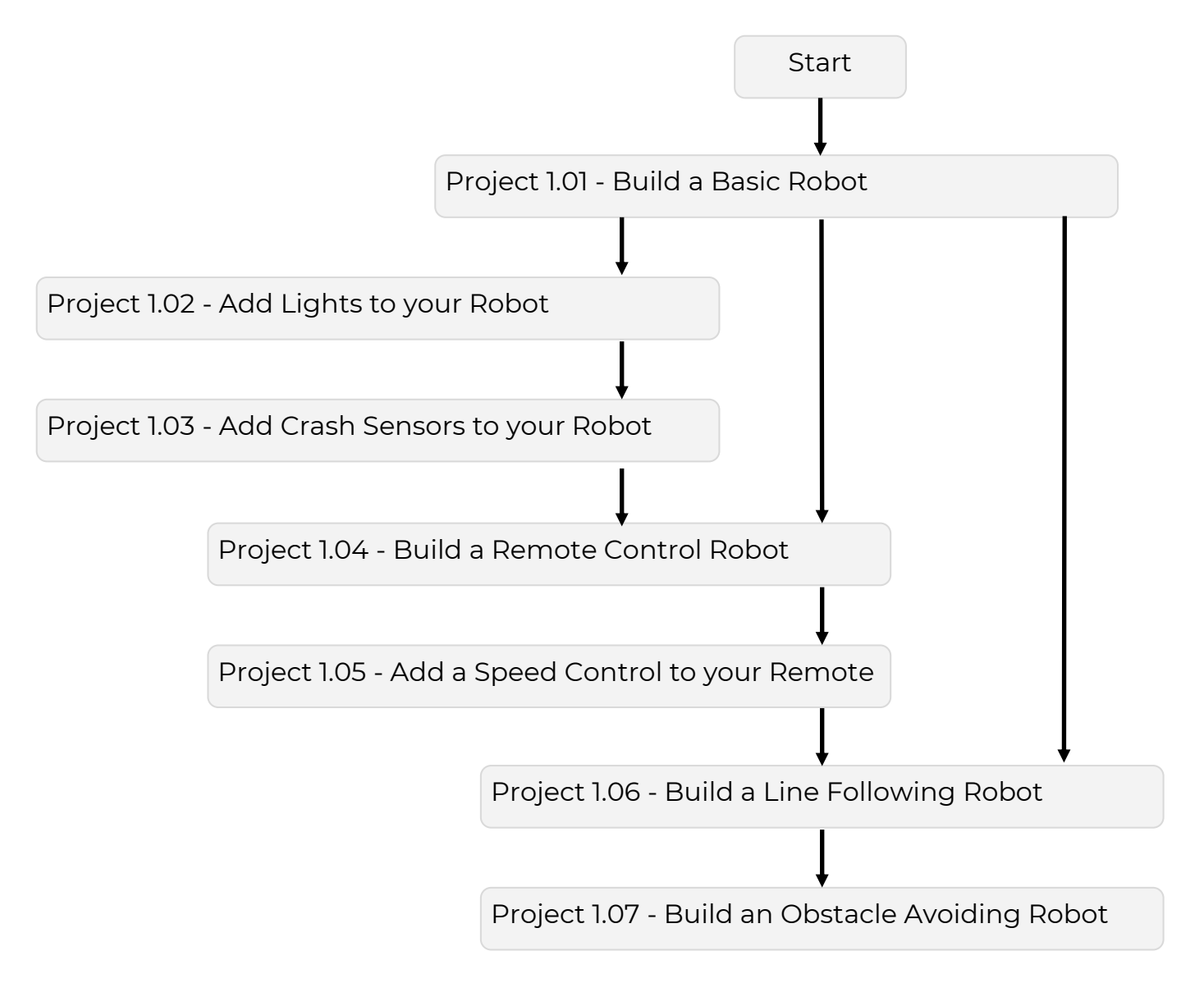